# Package 'RcwlPipelines'

March 30, 2021

Title Bioinformatics pipelines based on Rcwl

Version 1.6.2

Description A collection of Bioinformatics tools and pipelines based on R and the Common Workflow Language.

**Depends**  $R$  ( $>= 3.6$ ), Rcwl, BiocFileCache

Imports rappdirs, methods, utils

License GPL-2

Encoding UTF-8

Suggests testthat, knitr, rmarkdown, BiocStyle, dplyr

VignetteBuilder knitr

RoxygenNote 7.1.1

biocViews Software, WorkflowStep, Alignment, Preprocessing, QualityControl, DNASeq, RNASeq, DataImport, ImmunoOncology

SystemRequirements nodejs

git\_url https://git.bioconductor.org/packages/RcwlPipelines

git\_branch RELEASE\_3\_12

git\_last\_commit 350f433

git\_last\_commit\_date 2021-03-05

Date/Publication 2021-03-29

Author Qiang Hu [aut, cre], Qian Liu [aut], Shuang Gao [aut]

Maintainer Qiang Hu <qiang.hu@roswellpark.org>

# R topics documented:

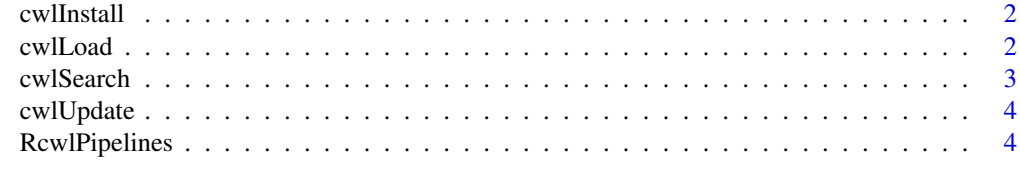

**Index** [5](#page-4-0). The second state of the second state of the second state of the second state of the second state of the second state of the second state of the second state of the second state of the second state of the second

<span id="page-1-0"></span>cwlInstall *cwlInstall*

#### Description

To source Rcwl scripts

#### Usage

cwlInstall(rname, bfc = NULL, env = .GlobalEnv)

#### Arguments

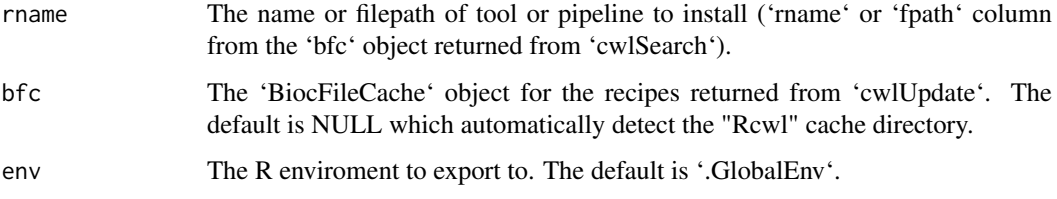

# Details

Note to developers that the dependent Rcwl scripts should be included in the recipe with '@include' tag.

# Examples

```
## Not run:
tls <- cwlSearch("bwa")
tls$rname
cwlInstall("tl_bwa")
cwlInstall(tls$fpath[tls$rname == "tl_bwa"]) ## equivalent
bwa
```
## End(Not run)

cwlLoad *cwlLoad*

# Description

To source Rcwl scripts

# Usage

```
cwlLoad(rname, bfc = NULL, env = .GlobalEnv)
```
#### <span id="page-2-0"></span>cwlSearch 3

#### Arguments

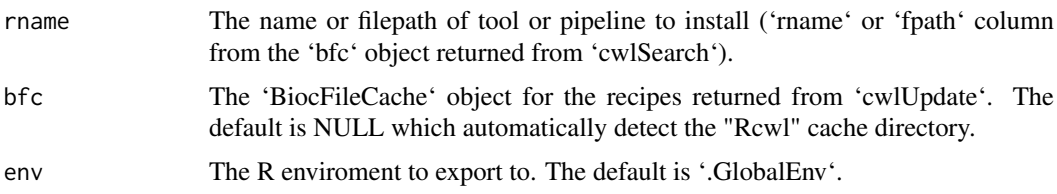

# Details

Note to developers that the dependent Rcwl scripts should be included in the recipe with '@include' tag.

#### Value

A 'cwlParam' object. For pipelines, the dependent tools will also loaded.

#### Examples

```
## Not run:
tls <- cwlSearch("bwa")
tls$rname
bwa <- cwlLoad("tl_bwa")
bwa <- cwlLoad(tls$fpath[tls$rname == "tl_bwa"]) ## equivalent
bwa
## End(Not run)
```
cwlSearch *cwlSearch*

#### Description

Function to search Rcwl tools and pipelines.

# Usage

```
cwlSearch(keyword, bfc = NULL, ...)
```
#### Arguments

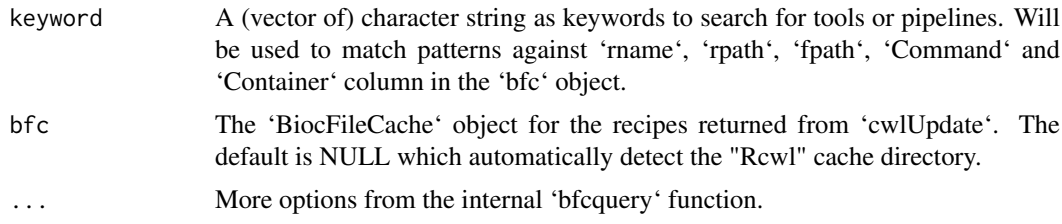

# Value

A BiocFileCache tibble.

#### Examples

```
## Not run:
tls <- cwlSearch(c("bwa", "mem"))
data.frame(tls)
## End(Not run)
```
cwlUpdate *cwlUpdate*

#### Description

Function to sync and get the most updated Rcwl recipes from the RcwlRecipes github

# Usage

```
cwlUpdate(cachePath = "Rcwl", force = FALSE, branch = "rcwl1.6")
```
# Arguments

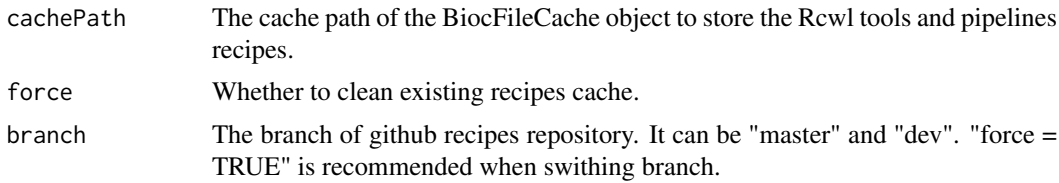

# Examples

```
## Not run:
tools <- cwlUpdate()
```
## End(Not run)

RcwlPipelines *RcwlPipelines*

# Description

A package for a collection of Rcwl pipelines. Currently four pipeplines have been collected in the package.

<span id="page-3-0"></span>

# <span id="page-4-0"></span>Index

cwlInstall, [2](#page-1-0) cwlLoad, [2](#page-1-0) cwlSearch, [3](#page-2-0) cwlUpdate, [4](#page-3-0)

RcwlPipelines, [4](#page-3-0)